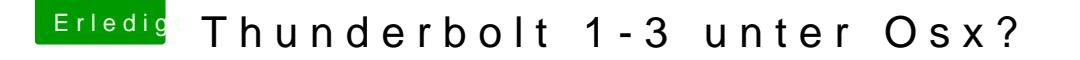

Beitrag von apfelnico vom 14. September 2018, 13:47

Karte in einen geeigneten Slot stecken, Kabel zum Mainboard verbinden, in einstellen und per SSDT weiter definieren.

Edit: Nächste Woche befasse ich mich mit der neuesten Thunderbolt-Techr dann auch eine Anleitung *Schhurred beholt3*